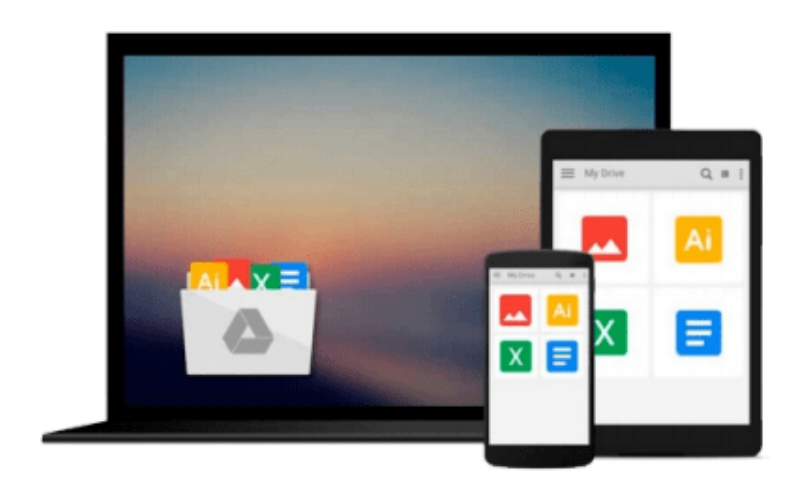

 $\equiv$ 

# **Linux Networking Cookbook**

*Gregory Boyce*

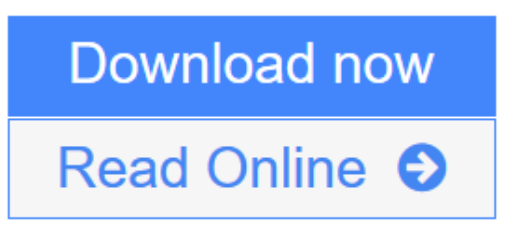

[Click here](http://youkof.club/go/read.php?id=1785287915) if your download doesn"t start automatically

## **Linux Networking Cookbook**

Gregory Boyce

#### **Linux Networking Cookbook** Gregory Boyce

#### **Key Features**

- Move beyond the basics of how a Linux machine works and gain a better understanding of Linux networks and their configuration
- Impress your peers by setting up and configuring a Linux server and its various network elements like a pro
- This is a hands-on solution guide to building, maintaining, and securing a network using Linux

#### **Book Description**

Linux can be configured as a networked workstation, a DNS server, a mail server, a firewall, a gateway router, and many other things. These are all part of administration tasks, hence network administration is one of the main tasks of Linux system administration. By knowing how to configure system network interfaces in a reliable and optimal manner, Linux administrators can deploy and configure several network services including file, web, mail, and servers while working in large enterprise environments.

Starting with a simple Linux router that passes traffic between two private networks, you will see how to enable NAT on the router in order to allow Internet access from the network, and will also enable DHCP on the network to ease configuration of client systems. You will then move on to configuring your own DNS server on your local network using bind9 and tying it into your DHCP server to allow automatic configuration of local hostnames. You will then future enable your network by setting up IPv6 via tunnel providers.

Moving on, we'll configure Samba to centralize authentication for your network services; we will also configure Linux client to leverage it for authentication, and set up a RADIUS server that uses the directory server for authentication.

Toward the end, you will have a network with a number of services running on it, and will implement monitoring in order to detect problems as they occur.

#### **What you will learn**

- Route an IPv6 netblock to your local network
- Modify your named instance to support setting hostnames for your IPv6 addresses
- Use SSH for remote console access
- Configure NGINX with TLS
- Secure XMPP with TLS
- Leverage iptables to firewall your IPv6 traffic
- Configure Samba as an Active Directory compatible directory service

#### **About the Author**

**Gregory Boyce** is a technologist with nearly 20 years of experience in using and managing Linux systems. When he's not at work or spending time with his wife and two daughters, he is playing around with new technologies.

Gregory spent the last 15 years working at Akamai Technologies, where he has worked in roles ranging from Network Operations, Internal IT, Information Security, Software Testing, and Professional Services.

Currently, he heads up the Linux OS team that manages Akamai's custom Linux operating system, which runs on their massively distributed customer facing network.

#### **Table of Contents**

- 1. Configuring a Router
- 2. Configuring DNS
- 3. Configuring IPv6
- 4. Remote Access
- 5. Web Servers
- 6. Directory Services
- 7. Setting up File Storage
- 8. Setting up E-mail
- 9. Configuring XMPP
- 10. Monitoring Your Network
- 11. Mapping Your Network
- 12. Watching Your Network

**L** [Download](http://youkof.club/go/read.php?id=1785287915) [Linux Networking Cookbook ...pdf](http://youkof.club/go/read.php?id=1785287915)

**[Read Online](http://youkof.club/go/read.php?id=1785287915)** [Linux Networking Cookbook ...pdf](http://youkof.club/go/read.php?id=1785287915)

**Download and Read Free Online Linux Networking Cookbook Gregory Boyce**

#### **From reader reviews:**

#### **Jessica Peacock:**

Do you have favorite book? In case you have, what is your favorite's book? E-book is very important thing for us to learn everything in the world. Each book has different aim or even goal; it means that e-book has different type. Some people feel enjoy to spend their time to read a book. These are reading whatever they take because their hobby is reading a book. Why not the person who don't like looking at a book? Sometime, particular person feel need book when they found difficult problem as well as exercise. Well, probably you will require this Linux Networking Cookbook.

#### **Stephen Vancleave:**

Reading a publication can be one of a lot of exercise that everyone in the world loves. Do you like reading book consequently. There are a lot of reasons why people enjoyed. First reading a e-book will give you a lot of new data. When you read a e-book you will get new information due to the fact book is one of various ways to share the information or their idea. Second, studying a book will make anyone more imaginative. When you looking at a book especially fictional works book the author will bring someone to imagine the story how the people do it anything. Third, you can share your knowledge to some others. When you read this Linux Networking Cookbook, you are able to tells your family, friends in addition to soon about yours guide. Your knowledge can inspire average, make them reading a reserve.

#### **Dee Alaniz:**

As we know that book is very important thing to add our knowledge for everything. By a reserve we can know everything we would like. A book is a set of written, printed, illustrated as well as blank sheet. Every year ended up being exactly added. This guide Linux Networking Cookbook was filled with regards to science. Spend your extra time to add your knowledge about your scientific disciplines competence. Some people has several feel when they reading any book. If you know how big benefit from a book, you can really feel enjoy to read a reserve. In the modern era like right now, many ways to get book that you just wanted.

#### **Earnest Koontz:**

A lot of e-book has printed but it differs from the others. You can get it by web on social media. You can choose the most beneficial book for you, science, comic, novel, or whatever by means of searching from it. It is known as of book Linux Networking Cookbook. You can contribute your knowledge by it. Without leaving the printed book, it could possibly add your knowledge and make an individual happier to read. It is most crucial that, you must aware about e-book. It can bring you from one destination to other place.

**Download and Read Online Linux Networking Cookbook Gregory Boyce #PEZSWNA5YCL**

### **Read Linux Networking Cookbook by Gregory Boyce for online ebook**

Linux Networking Cookbook by Gregory Boyce Free PDF d0wnl0ad, audio books, books to read, good books to read, cheap books, good books, online books, books online, book reviews epub, read books online, books to read online, online library, greatbooks to read, PDF best books to read, top books to read Linux Networking Cookbook by Gregory Boyce books to read online.

### **Online Linux Networking Cookbook by Gregory Boyce ebook PDF download**

**Linux Networking Cookbook by Gregory Boyce Doc**

**Linux Networking Cookbook by Gregory Boyce Mobipocket**

**Linux Networking Cookbook by Gregory Boyce EPub**

**Linux Networking Cookbook by Gregory Boyce Ebook online**

**Linux Networking Cookbook by Gregory Boyce Ebook PDF**